Документ подписан простой электронной подписью Информация о владельце: ФИО: Макаренко Елена Николаевна

Должность: Ректор Дата подписания: 10.04.2021 17:33:28 Чикальный программ Портами и долго государственное бюджетное образовательное учреждение высшего c098bc0c1041cb2a4cf926cf171d6715d99a6ae00adc8e27b55cbe1e2db@@pg3oвания<br>«Ростовский государственный экономический университет (РИНХ)»

УТВЕРЖДАЮ **Первый проректор**проректор по учебной работе Н.Г. Кузнецов  $(01)$  июня 2018г.

Рабочая программа дисциплины

### Разработка и сопровождение программных приложений

по профессионально-образовательной программе направление 09.03.03 "Прикладная информатика" профиль 09.03.03.01 "Прикладная информатика в экономике"

Квалификация

Бакалавр

Ростов-на-Дону 2018 г.

#### КАФЕДРА Информационных систем и прикладной информатики

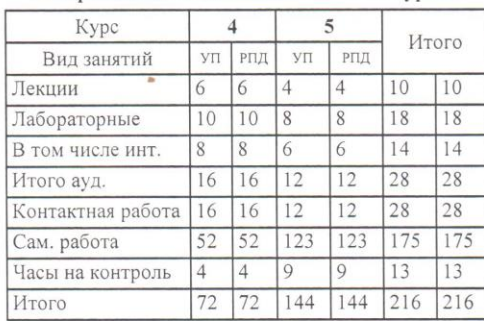

#### Распределение часов дисциплины по курсам

#### **ОСНОВАНИЕ**

Федеральный государственный образовательный стандарт высшего образования по направлению подготовки 09.03.03 "Прикладная информатика" (уровень бакалавриата) (приказ Минобрнауки России от 12.03.2015 r. No 207)

Рабочая программа составлена по профессионально-образовательной программе направление 09.03.03 "Прикладная информатика" профиль 09.03.03.01 "Прикладная информатика в экономике"

Учебный план утвержден учёным советом вуза от 27.03.2018 протокол № 10.

 $18.05.2018...$ Программу составил(и): д.э.н., профессор, Долженко А.И. Th  $22.05.2018.$ Зав. кафедрой: д.э.н., профессор, Шполянская Ирина Юрьевна 29.05.2018, Wayn Методическим советом направления: к.ф-м.н, доцент, Карасев Д.Н.

unforf. 05. 2018. Отделом образовательных программ и планирования учебного процесса Торопова Т.В.  $\frac{1}{2}$  31.05.2018. Проректором по учебно-методической работе Джуха В.М.

### **Визирование РПД для исполнения в очередном учебном году**

Отдел образовательных программ и планирования учебного процесса Торопова Т.В.

Рабочая программа пересмотрена, обсуждена и одобрена для исполнения в 2019-2020 учебном году на заседании кафедры Информационных систем и прикладной информатики

Зав. кафедрой д.э.н., профессор, Шполянская Ирина Юрьевна

Программу составил $(u)$ : д.э.н., профессор, Долженко А.И.

### **Визирование РПД для исполнения в очередном учебном году**

Отдел образовательных программ и планирования учебного процесса Торопова Т.В.

Рабочая программа пересмотрена, обсуждена и одобрена для исполнения в 2020-2021 учебном году на заседании кафедры Информационных систем и прикладной информатики

Зав. кафедрой д.э.н., профессор, Шполянская Ирина Юрьевна

Программу составил(и): д.э.н., профессор, Долженко А.И. \_\_\_\_\_\_\_\_\_\_\_\_\_\_\_\_\_

### **Визирование РПД для исполнения в очередном учебном году**

Отдел образовательных программ и планирования учебного процесса Торопова Т.В.

Рабочая программа пересмотрена, обсуждена и одобрена для исполнения в 2021-2022 учебном году на заседании кафедры Информационных систем и прикладной информатики

Зав. кафедрой: д.э.н., профессор, Шполянская Ирина Юрьевна \_\_\_\_\_\_\_\_\_\_\_\_\_\_\_\_\_

Программу составил $(u)$ : д.э.н., профессор, Долженко А.И.

### **Визирование РПД для исполнения в очередном учебном году**

Отдел образовательных программ и планирования учебного процесса Торопова Т.В.

Рабочая программа пересмотрена, обсуждена и одобрена для исполнения в 2022-2023 учебном году на заседании кафедры Информационных систем и прикладной информатики

Зав. кафедрой: д.э.н., профессор, Шполянская Ирина Юрьевна

Программу составил(и): д.э.н., профессор, Долженко А.И.

### 1. ЦЕЛИ ОСВОЕНИЯ ДИСЦИПЛИНЫ

1.1 Цели: формирование у обучающихся знаний по методологии и практики проектирования программных систем как совокупности взаимодействующих друг с другом объектов, разработке программного обеспечения, решения прикладных задач с использованием современных информационно-коммуникационных технологий.

1.2 Задачи: научить обучающихся применять конкретные методы разработки программных систем с использованием современных языков программирования, ознакомить с объектными подходами создания многоуровневых программных систем, привить практические навыки проектирования, программирования и тестирования программных систем.

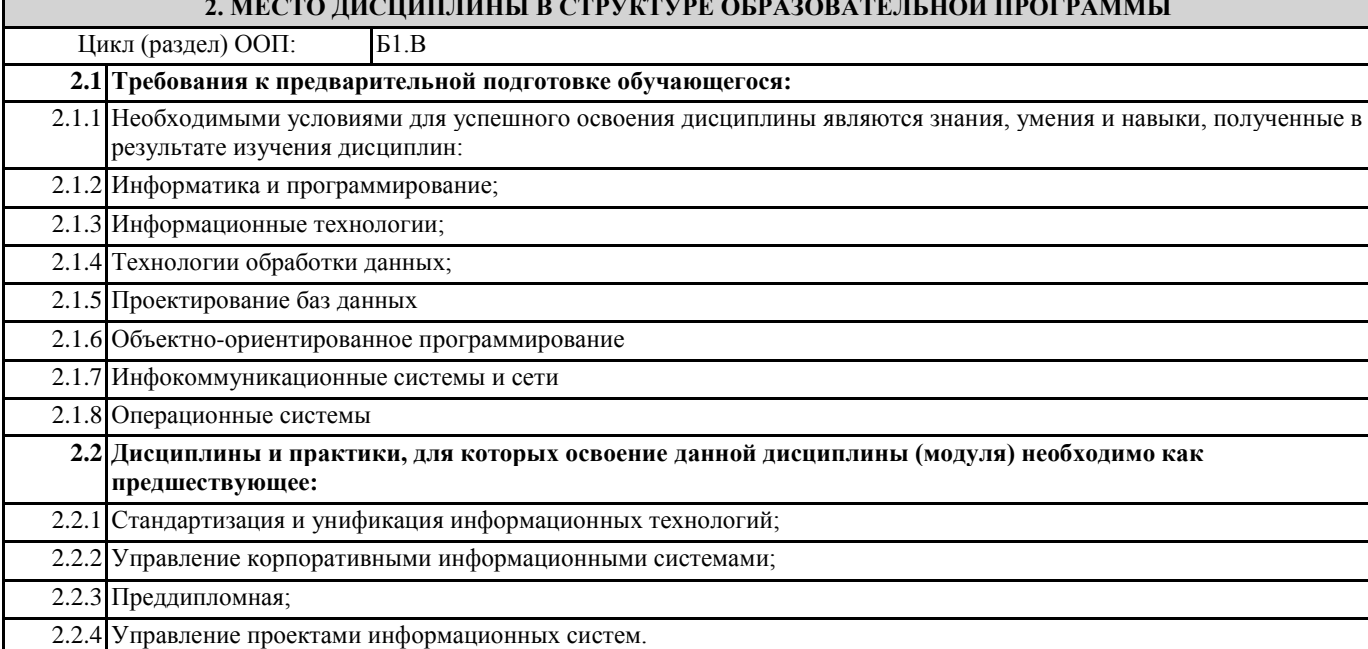

### 3. ТРЕБОВАНИЯ К РЕЗУЛЬТАТАМ ОСВОЕНИЯ ДИСЦИПЛИНЫ

ПК-2: способностью разрабатывать, внедрять и адаптировать прикладное программное обеспечение

Знать:

методы разработки, внедрения и адаптации прикладного программного обеспечения

Уметь:

разрабатывать, внедрять и адаптировать прикладное программное обеспечение

Владеть:

практическими навыками разработки, внедрнгния и адаптации прикладного программного обеспечения

ПК-8: способностью программировать приложения и создавать программные прототипы решения прикладных задач

#### Знать:

проблемы и процессы анализа предметной области программных решений современные подходы анализа предметной области программных решений.

**Уметь:** 

разрабатывать программные приложения для предметной области

#### Владеть:

практическими навыками использования языков программирования для создавания программные прототипов решения прикладных задач

### ПК-12: способностью проводить тестирование компонентов программного обеспечения ИС

Знять:

проблемы и процессы разработки и тестирования компонентов программного обеспечения ИС.

Уметь:

анализировать требования к программным системам, тестировать компоненты программного обеспечения ИС.

### Владеть:

практическими навыками применения методологий и инструментальных средств тестирования компонентов программного обеспечения ИС

ПК-15: способностью осуществлять тестирование компонентов информационных систем по заданным сценариям

### Знать:

проблемы и процессы разработки и тестирования компонентов информационных систем по заданным сценариям.

## Уметь:

анализировать требования к программным системам, тестировать компоненты информационных систем по заданным сценариям.

#### Владеть:

практическими навыками применения методологий и инструментальных средств тестирования компонентов информационных систем по заданным сценариям.

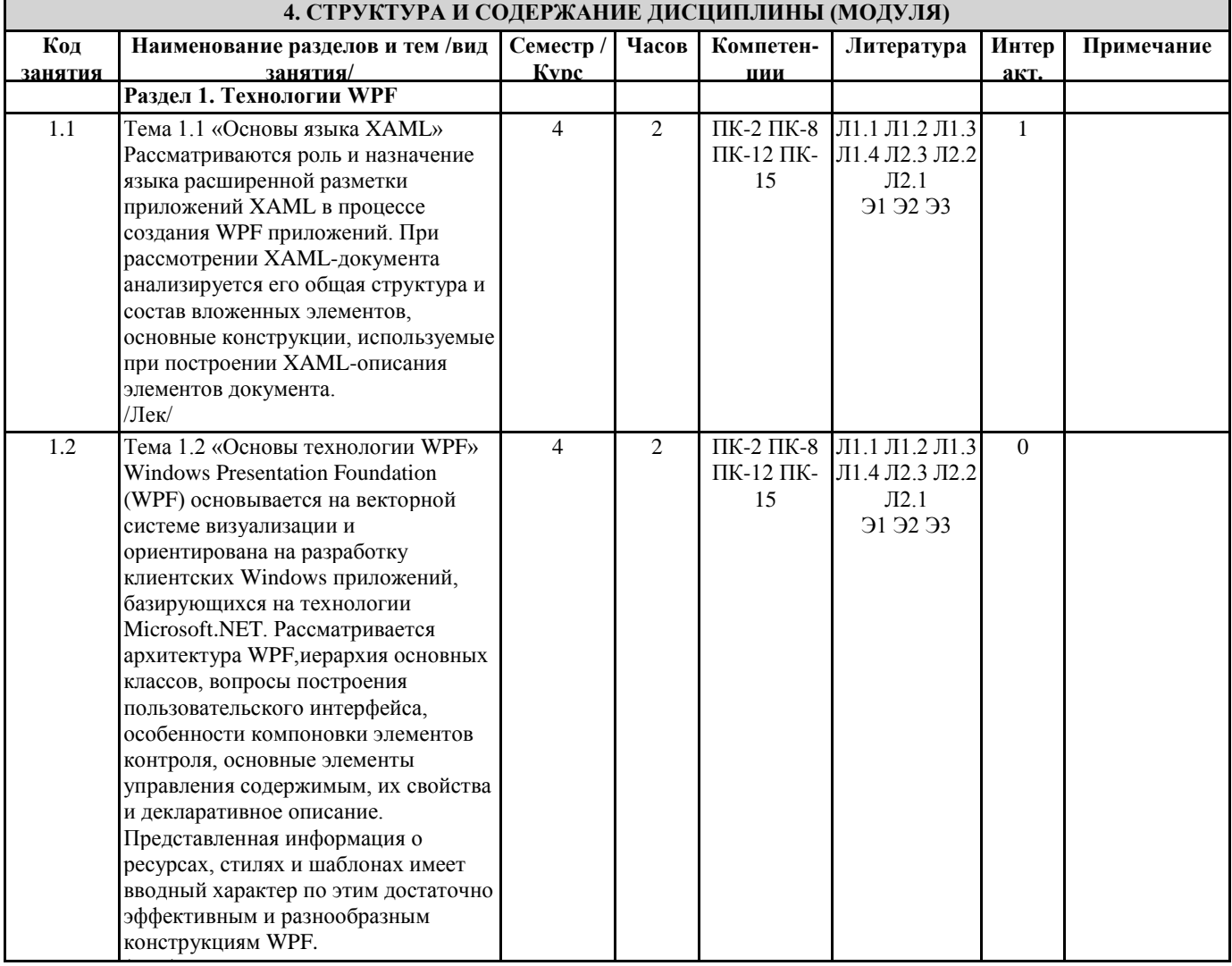

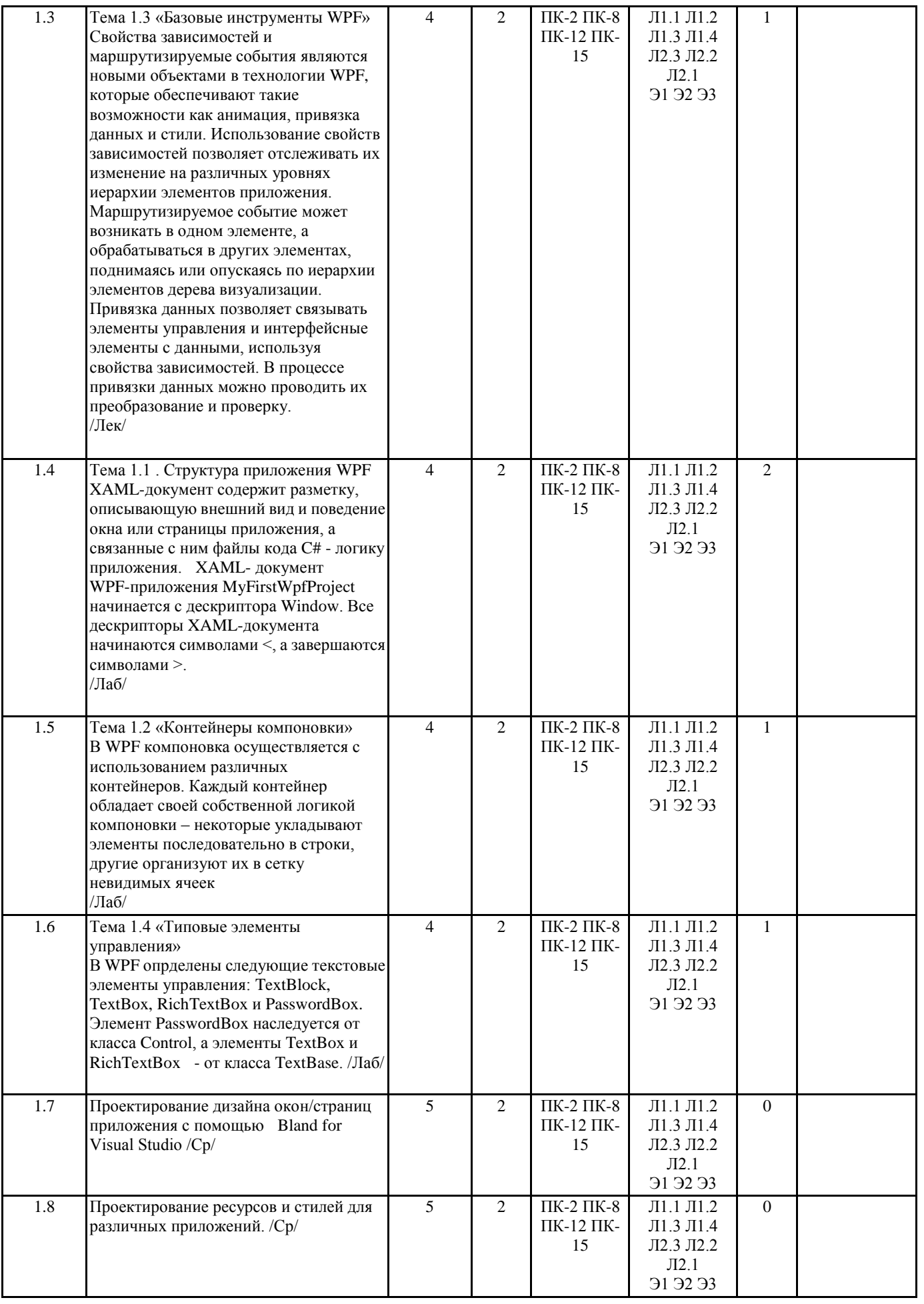

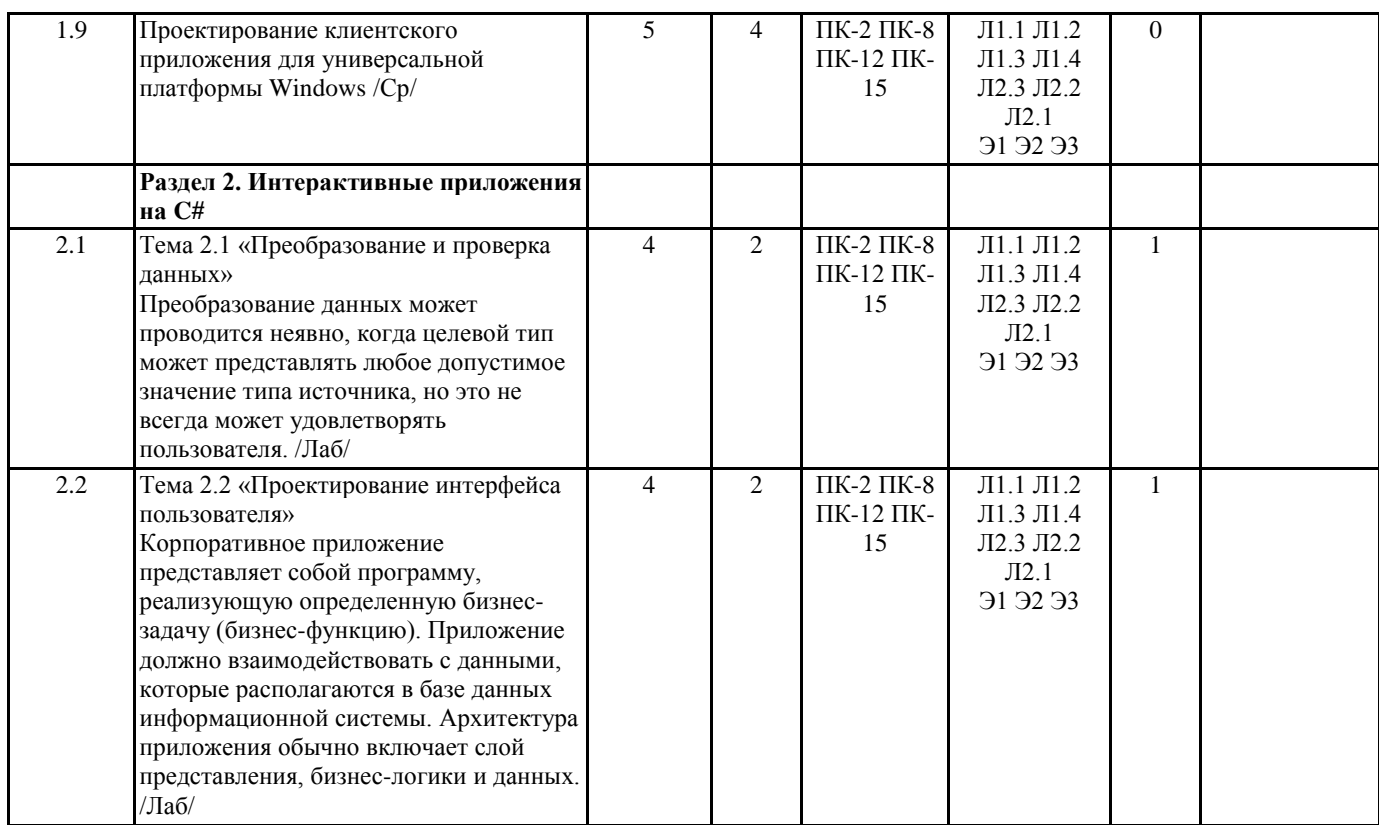

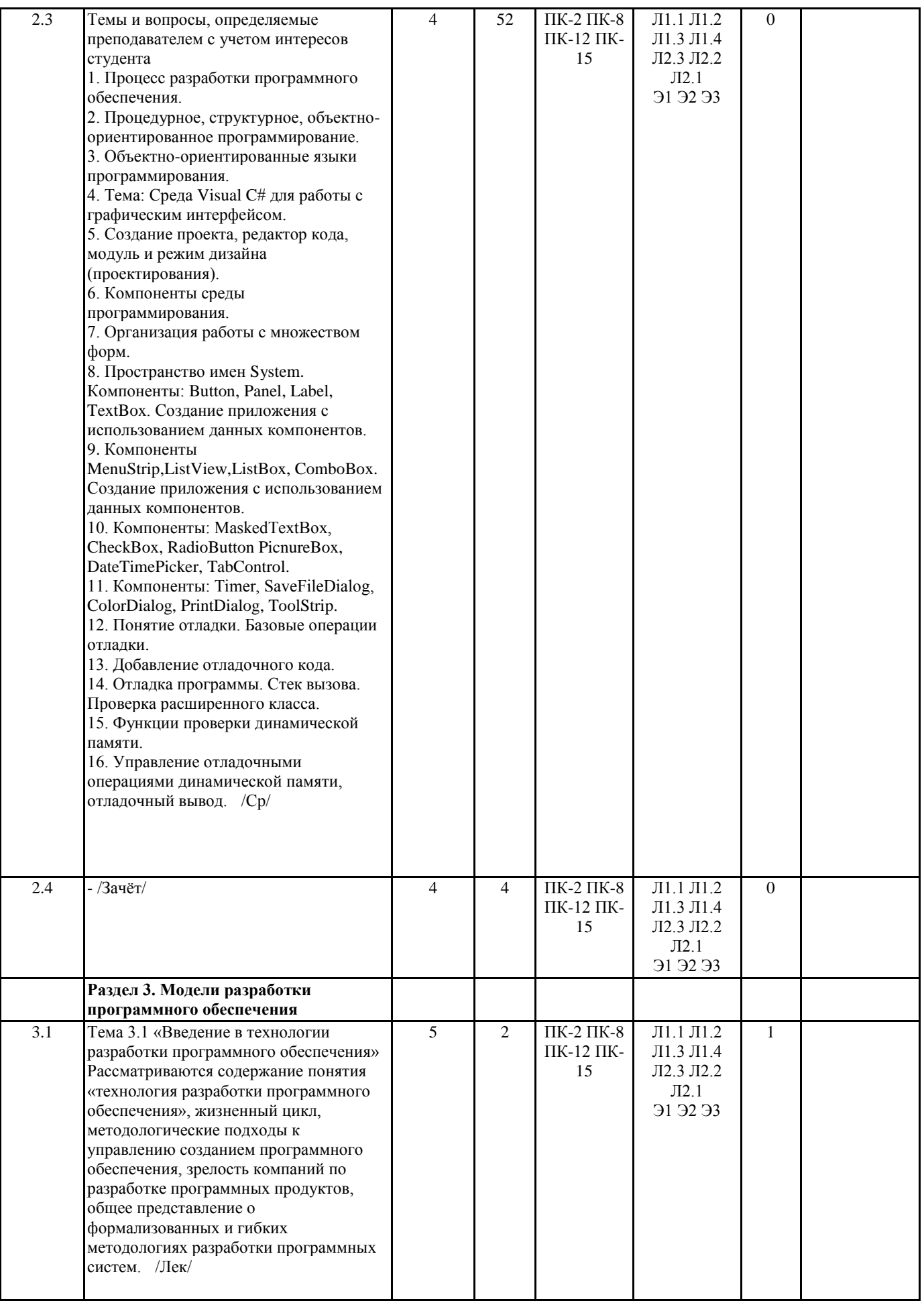

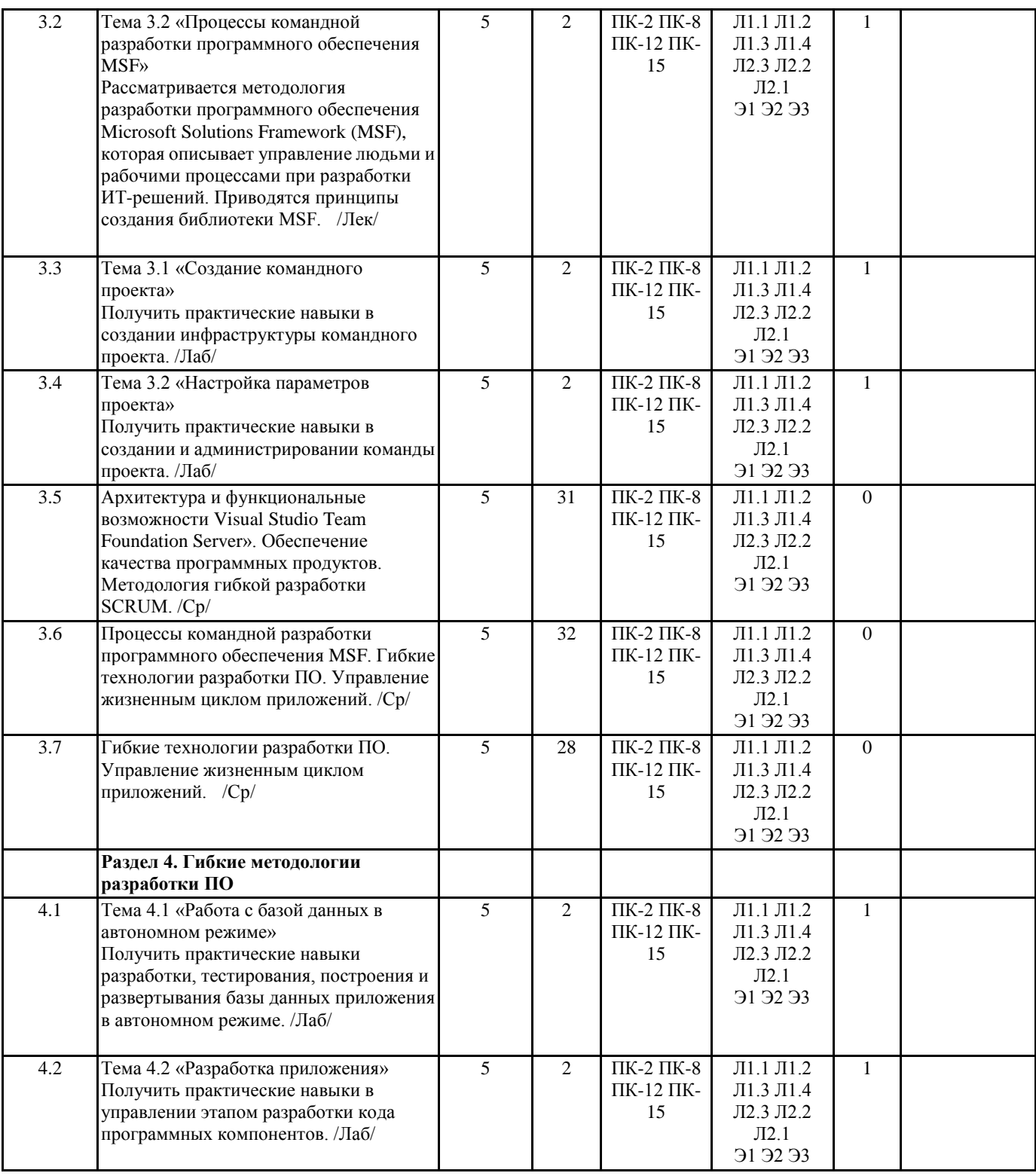

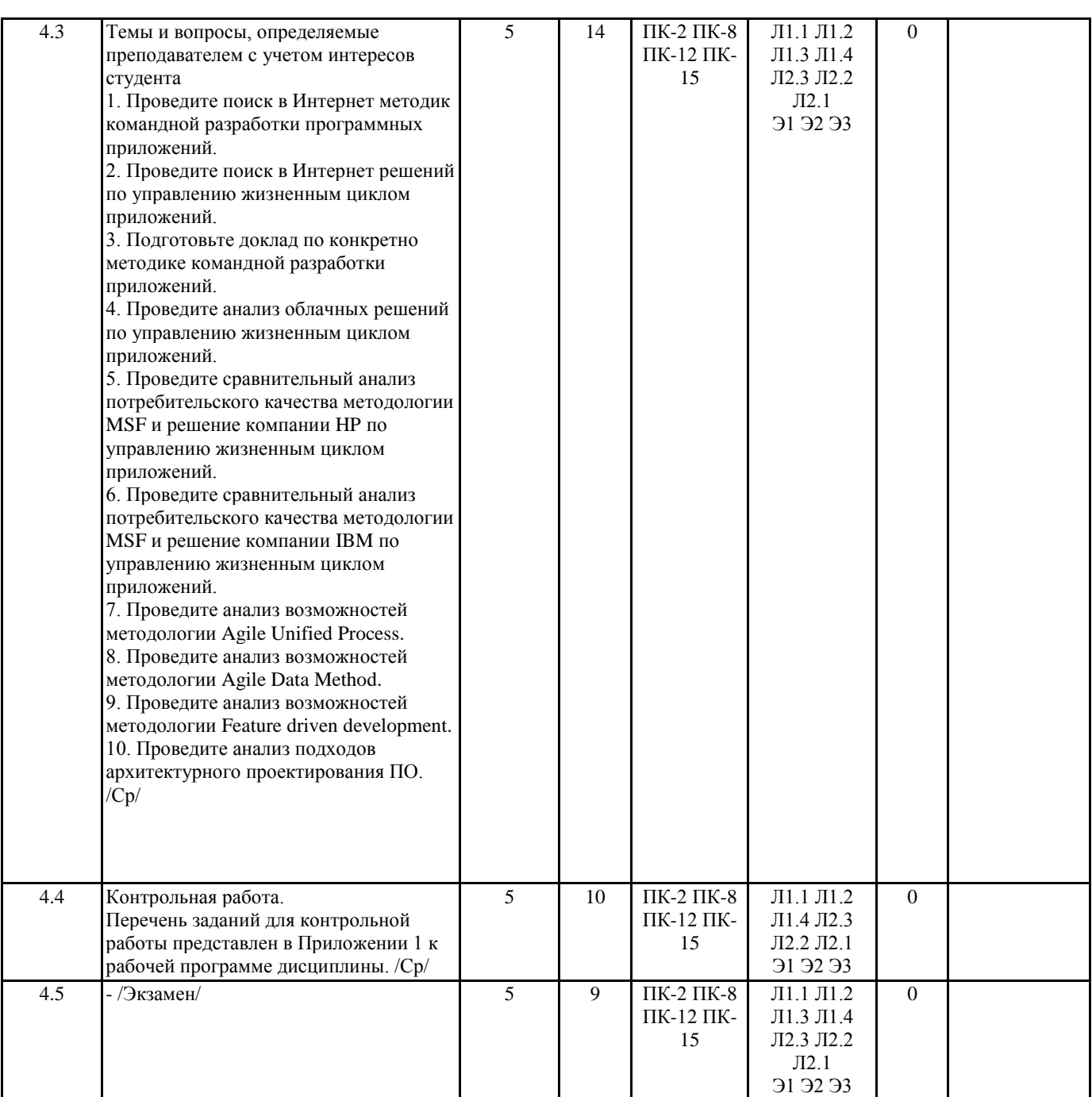

### **5. ФОНД ОЦЕНОЧНЫХ СРЕДСТВ**

### **5.1. Фонд оценочных средств для проведения промежуточной аттестации**

Вопросы к зачету.

1.Назначение языка XAML. Синтаксис XAML-документа. Ключевые слова.

2.Язык XAML. Присоединенные свойства. Атрибуты объектов.

3.Технология Windows Presentation Foundation (WPF). Назначение, основные возможности.

4.Компоновка в WPF. Основные классы компоновки.

5.Классы StackPanel, WrapPanel и DockPanel - возможности компоновки.

6.Элементы управления, иерархия наследования, базовые характеристики.

7.Текстовые элементы управления. Назначение, основные свойства.

8.Командная модель WPF. Назначение, основные возможности.

9. Ресурсы сборки в приложении WPF. добавление в проект и извлечение ресурсов.

10.Объектные ресурсы. Характеристики.

11. Стили в приложении WPF. Назначение, создание и использование в приложении.

12.Шаблоны элементов управления в WPF.

13. Свойства зависимостей в WPF.

14. Маршрутизируемые события в WPF.

15. Привязка данных.

16. Преобразование и проверка данных.

17. Лямбда-выражения. Синтаксис, типы.

18. Расширяющие методы.

19. Сериализация объектов. Форматы сериализации.

20. Программные ошибки и исключения.

21. Асинхронное программирование. Назначение, преимущества.

22. Модульное тестирование. Назначение, построение модульных тестов.

23. Возможности платформ Windows 8.1 и Windows 10.

24. Жизненный цикл приложения Windows 8.1 и Windows 10.

Вопросы к экзамену.

1. Содержание понятия «технология разработки программного обеспечения».

2. Жизненный цикл программного обеспечения.

3. Зрелость процессов разработки ПО.

4. Итеративная модель разработки программного обеспечения.

5. Основные положения гибкого подхода к созданию ПО.

6. Основное назначение методологии управления жизненным циклом приложений.

7. Основные принципы MSF.

8. Дисциплины обязательств методологии MSF.

9. Ролевые кластеры модели команд методологии MSF.

10. Гибкая методология разработки программного обеспечения.

11. Управление рисками в гибких методологиях разработки ПО.

12. Задачи, выполняемые на итерациях в методологии гибкой разработки.

13. Управление жизненным циклом приложений.

14. Принципы управления жизненным циклом приложения в Visual Studio.

15. Системы контроля версий. Назначение, схемы организации.

17.Назначение и функциональные возможности Microsoft Visual Studio Team Foundation Server.

18.Командный проект и шаблоны проектов в TFS.

19.Рабочие элементы в Team Foundation Server.

20.Тестирование программных продуктов командного проекта.

21.Назначение Lab Management при тестировании.

22.Методология Scrum. Рабочие элементы.

23.Спринт в методологии Scrum.

24.Роли в организации команды в методологии Scrum.

25. Методология разработки программного обеспечения DevOp **5.2. Фонд оценочных средств для проведения текущего контроля**

Структура и содержание фонда оценочных средств представлены в Приложении 1 к рабочей программе дисциплины.

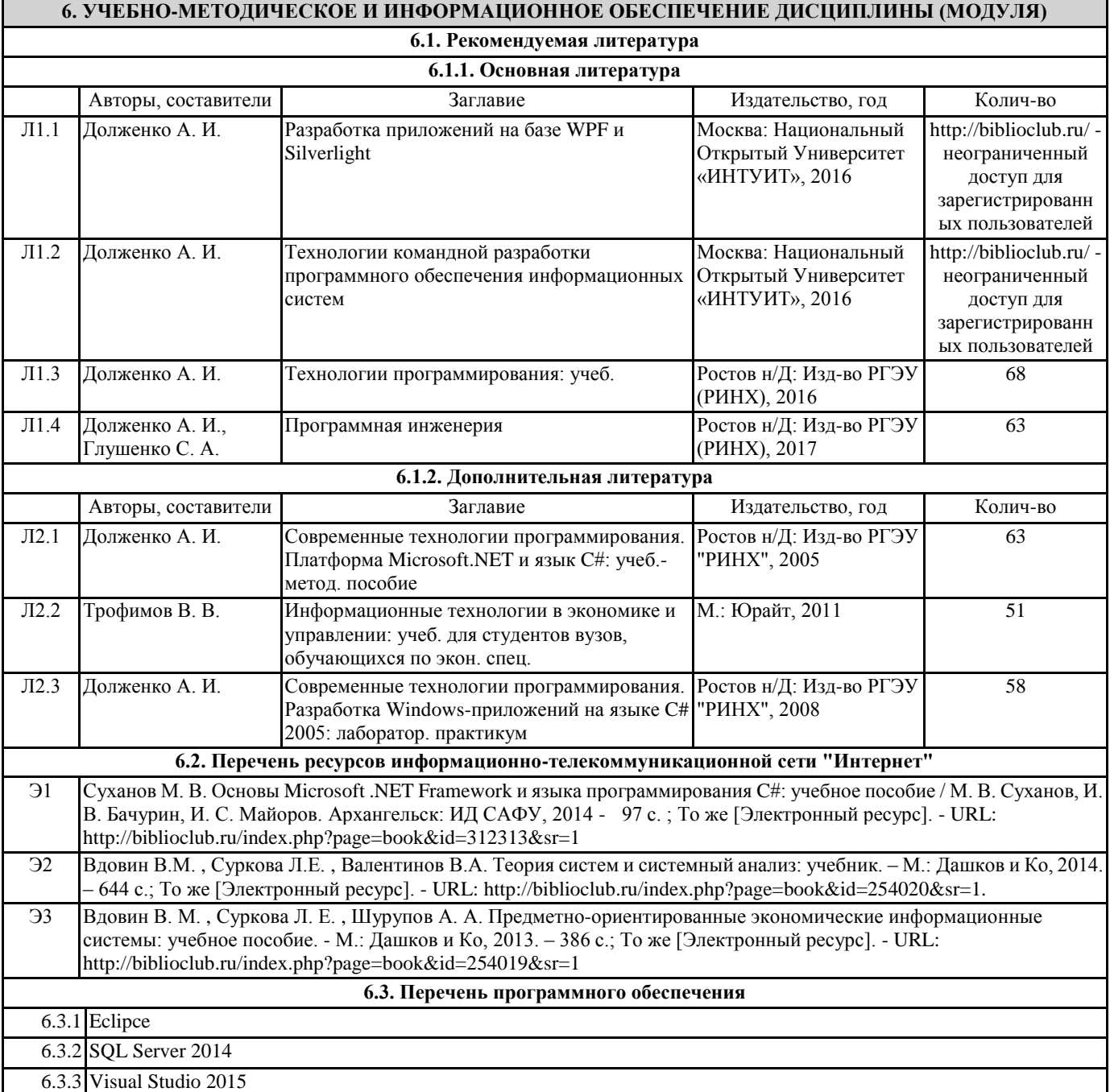

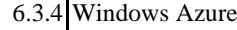

6.3.5 Windows Phone

**6.4 Перечень информационных справочных систем**

6.4.1 Консультант плюс

### **7. МАТЕРИАЛЬНО-ТЕХНИЧЕСКОЕ ОБЕСПЕЧЕНИЕ ДИСЦИПЛИНЫ (МОДУЛЯ)**

7.1 Помещения для проведения всех видов работ, предусмотренных учебным планом, укомплектованы необходимой специализированной учебной мебелью и техническими средствами обучения. Для проведения лекционных занятий используется демонстрационное оборудование. Лабораторные занятия проводятся в компьютерных классах, рабочие места в которых оборудованы необходимыми лицензионными программными средствами и выходом в Интернет

### **8. МЕТОДИЧЕСКИЕ УКАЗАНИЯ ДЛЯ ОБУЧАЮЩИХСЯ ПО ОСВОЕНИЮ ДИСЦИПЛИНЫ (МОДУЛЯ)**

Методические указания по освоению дисциплины представлены в Приложении 2 к рабочей программе дисциплины.

Приложение 1 к рабочей программе

Министерство образования и науки Российской Федерации Федеральное государственное бюджетное образовательное учреждение высшего образования «Ростовский государственный экономический университет (РИНХ)»

> Рассмотрено и одобрено на заседании кафедры Информационных систем и прикладной информатики Протокол № 11 от 22.05.2018 г. Зав. кафедрой же Шполянская И.Ю.

## ФОНД ОЦЕНОЧНЫХ СРЕДСТВ ПО ДИСЦИПЛИНЕ

Разработка и сопровождение программных приложений

Направление подготовки Прикладная информатика

Профиль Прикладная информатика в экономике

> Уровень образования Бакалавриат

Составитель

Долженко А.И. профессор д.э.н. доцент

(подпись) Ф.И.О., должность, ученая степень, ученое звание

Ростов-на-Дону, 2018

### **Оглавление**

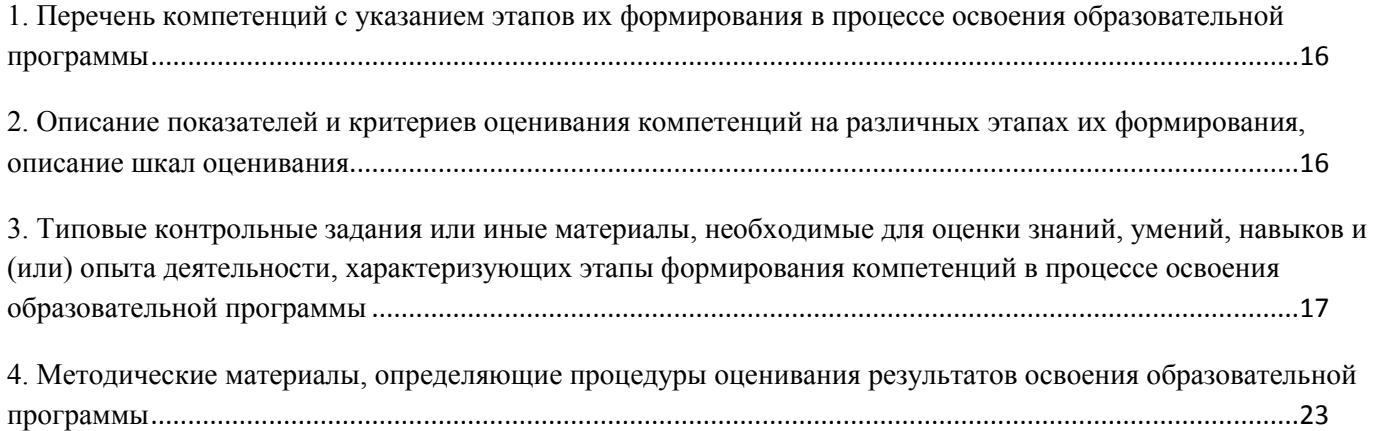

## 1. Перечень компетенций с указанием этапов их формирования в процессе освоения образовательной программы

Перечень компетенций с указанием этапов их формирования представлен в п. 3. «Требования к результатам освоения дисциплины» рабочей программы дисциплины.

## 2. Описание показателей и критериев оценивания компетенций на различных этапах их формирования, описание шкал оценивания

### 2.1 Показатели и критерии оценивания компетенций:

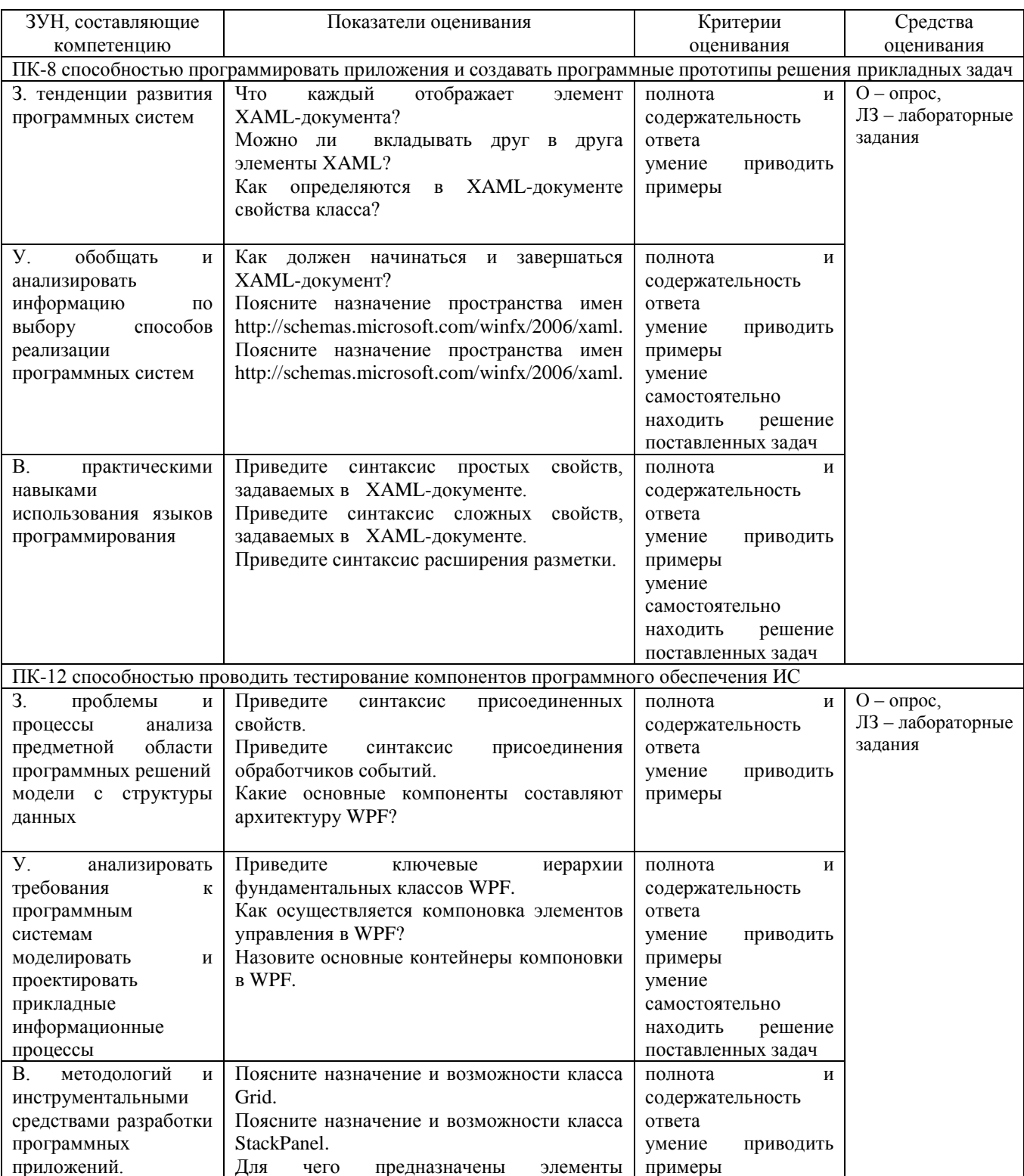

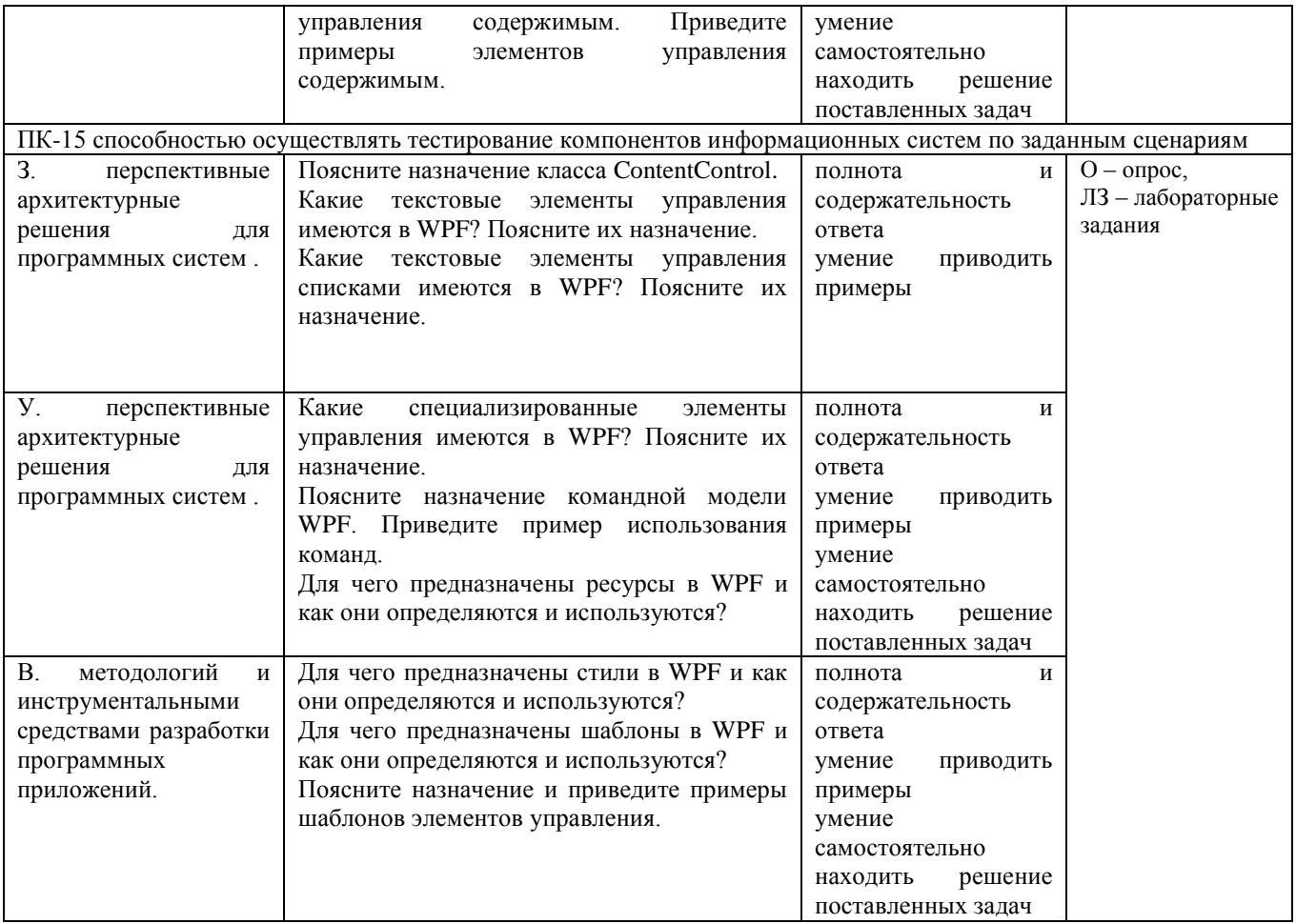

### 2.2 Шкалы оценивания:

Текущий контроль успеваемости и промежуточная аттестация осуществляется в рамках накопительной балльно-рейтинговой системы в 100-балльной шкале:

50-100 баллов (зачет)

0-49 баллов (незачет)

84-100 баллов (оценка «отлично») 67-83 баллов (оценка «хорошо») 50-66 баллов (оценка «удовлетворительно») 0-49 баллов (оценка «неудовлетворительно»)

## **3. Типовые контрольные задания или иные материалы, необходимые для оценки знаний, умений, навыков и (или) опыта деятельности, характеризующих этапы формирования компетенций в процессе освоения образовательной программы**

В разделе приводятся типовые варианты оценочных средств: вопросы к зачету, вопросы к экзамену, задания для опроса и контрольной работы (для заочной формы обучения), лабораторные задания.

### **Вопросы к зачету**

- 1) Что каждый отображает элемент XAML-документа?
- 2) Можно ли вкладывать друг в друга элементы XAML?
- 3) Как определяются в XAML-документе свойства класса?
- 4) Как должен начинаться и завершаться XAML-документ?
- 5) Поясните назначение пространства имен http://schemas.microsoft.com/winfx/2006/xaml.
- 6) Поясните назначение пространства имен http://schemas.microsoft.com/winfx/2006/xaml.
- 7) Приведите синтаксис простых свойств, задаваемых в XAML-документе.

8) Приведите синтаксис сложных свойств, задаваемых в XAML-документе.

9) Приведите синтаксис расширения разметки.

10) Приведите синтаксис присоединенных свойств.

11) Приведите синтаксис присоединения обработчиков событий.

12) Какие основные компоненты составляют архитектуру WPF?

13) Приведите ключевые иерархии фундаментальных классов WPF.

14) Как осуществляется компоновка элементов управления в WPF?

15) Назовите основные контейнеры компоновки в WPF.

16) Поясните назначение и возможности класса Grid.

17) Поясните назначение и возможности класса StackPanel.

18) Для чего предназначены элементы управления содержимым. Приведите примеры элементов управления содержимым.

19) Поясните назначение класса ContentControl.

20) Какие текстовые элементы управления имеются в WPF? Поясните их назначение.

21) Какие текстовые элементы управления списками имеются в WPF? Поясните их назначение.

22) Какие специализированные элементы управления имеются в WPF? Поясните их назначение.

23) Поясните назначение командной модели WPF. Приведите пример использования команд.

24) Для чего предназначены ресурсы в WPF и как они определяются и используются?

25) Для чего предназначены стили в WPF и как они определяются и используются?

26) Для чего предназначены шаблоны в WPF и как они определяются и используются?

27) Поясните назначение и приведите примеры шаблонов элементов управления.

28) Поясните назначение и приведите примеры шаблонов данных.

29) Поясните назначение свойств зависимости в WPF.

30) Как именуются свойства зависимости?

*Критерии оценивания:*

- 84-100 баллов (оценка «зачет») – изложенный материал фактически верен, наличие глубоких исчерпывающих знаний в объеме пройденной программы дисциплины в соответствии с поставленными программой курса целями и задачами обучения; правильные, уверенные действия по применению полученных знаний на практике, грамотное и логически стройное изложение материала при ответе, усвоение основной и знакомство с дополнительной литературой;

- 67-83 баллов (оценка «зачет») – наличие твердых и достаточно полных знаний в объеме пройденной программы дисциплины в соответствии с целями обучения, правильные действия по применению знаний на практике, четкое изложение материала, допускаются отдельные логические и стилистические погрешности, обучающийся усвоил основную литературу, рекомендованную в рабочей программе дисциплины;

- 50-66 баллов (оценка «зачет») – наличие твердых знаний в объеме пройденного курса в соответствии с целями обучения, изложение ответов с отдельными ошибками, уверенно исправленными после дополнительных вопросов; правильные в целом действия по применению знаний на практике;

- 0-49 баллов (оценка «незачет») – ответы не связаны с вопросами, наличие грубых ошибок в ответе, непонимание сущности излагаемого вопроса, неумение применять знания на практике, неуверенность и неточность ответов на дополнительные и наводящие вопросы.

### **Вопросы к экзамену:**

- 1. Содержание понятия «технология разработки программного обеспечения».
- 2. Жизненный цикл программного обеспечения.
- 3. Зрелость процессов разработки ПО.
- 4. Каскадная модель разработки программного обеспечения.
- 5. Итерационная спиральная модель разработки программного обеспечения.
- 6. Итеративная модель разработки программного обеспечения.
- 7. Основные положения гибкого подхода к созданию ПО.
- 8. Основное назначение методологии управления жизненным циклом приложений.
- 9. Понятие «ИТ-решение» компании Microsoft.
- 10. Основные принципы MSF.
- 11. Назначение интеграции в методологии MSF.
- 12. Дисциплины обязательств методологии MSF.
- 13. Ролевые кластеры модели команд методологии MSF.
- 14. Гибкая методология разработки программного обеспечения.
- 15. Управление рисками в гибких методологиях разработки ПО.
- 16. Задачи, выполняемые на итерациях в методологии гибкой разработки.
- 17. Ключевые ценности и основные принципы методологий гибкой разработки ПО.
- 18. Организация взаимодействия с заказчиком в гибком подходе к разработке ПО.
- 19. Управление жизненным циклом приложений.
- 20. Принципы управления жизненным циклом приложения в Visual Studio.
- 21. Системы контроля версий. Назначение, схемы организации.
- 22. Система контроля версий GIT. Организация хранения файлов. Основные компоненты.
- 23. Система контроля версий GIT. Ветвление и слияние в проектах.
- 24. Схемы архитектурного проектирования в Visual Studio 2012.
- 25. Назначение и функциональные возможности Microsoft Visual Studio Team Foundation Server.
- 26. Архитектура TFS.
- 27. Командный проект и шаблоны проектов в TFS.
- 28. Рабочие элементы в Team Foundation Server.
- 29. Рабочие элементы в шаблоне Agile.
- 30. Тестирование программных продуктов командного проекта.
- 31. Характеристики качества программного продукта.
- 32. Типы тестов для проверки качества программного продукта.
- 33. Назначение Lab Management при тестировании.
- 34. Рефакторинг кода.
- 35. Методология Scrum. Рабочие элементы.
- 36. Спринт в методологии Scrum.
- 37. Роли в организации команды в методологии Scrum.
- 38. Жизненный цикл проекта ПО в методологии Scrum.
- 39. Методология разработки программного обеспечения DevOps. Назначение, области применения.
- 40. Методология

### *Критерии оценивания:*

- 84-100 баллов (оценка «отлично») – изложенный материал фактически верен, наличие глубоких исчерпывающих знаний в объеме пройденной программы дисциплины в соответствии с поставленными программой курса целями и задачами обучения; правильные, уверенные действия по применению полученных знаний на практике, грамотное и логически стройное изложение материала при ответе, усвоение основной и знакомство с дополнительной литературой;

- 67-83 баллов (оценка «хорошо») – наличие твердых и достаточно полных знаний в объеме пройденной программы дисциплины в соответствии с целями обучения, правильные действия по применению знаний на практике, четкое изложение материала, допускаются отдельные логические и стилистические погрешности, обучающийся усвоил основную литературу, рекомендованную в рабочей программе дисциплины;

- 50-66 баллов (оценка «удовлетворительно») – наличие твердых знаний в объеме пройденного курса в соответствии с целями обучения, изложение ответов с отдельными ошибками, уверенно исправленными после дополнительных вопросов; правильные в целом действия по применению знаний на практике;

- 0-49 баллов (оценка «неудовлетворительно») - ответы не связаны с вопросами, наличие грубых ошибок в ответе, непонимание сущности излагаемого вопроса, неумение применять знания на практике, неуверенность и неточность ответов на дополнительные и наводящие вопросы.

### Задания для опроса и контрольной работы (для заочной формы обучения) по дисциплине Разработка и сопровождение программных приложений

### Вариант 1

Что каждый отображает элемент XAML-документа? Можно ли вкладывать друг в друга элементы XAML? Как определяются в XAML-документе свойства класса?

### Вариант 2

Как должен начинаться и завершаться XAML-документ? Поясните назначение пространства имен http://schemas.microsoft.com/winfx/2006/xaml. Поясните назначение пространства имен http://schemas.microsoft.com/winfx/2006/xaml.

Вариант 3

Приведите синтаксис простых свойств, задаваемых в ХАМL-документе. Приведите синтаксис сложных свойств, задаваемых в XAML-документе. Приведите синтаксис расширения разметки.

Вариант 4

Приведите синтаксис присоединенных свойств. Приведите синтаксис присоединения обработчиков событий. Какие основные компоненты составляют архитектуру WPF?

Вариант 5

Приведите ключевые иерархии фундаментальных классов WPF. Как осуществляется компоновка элементов управления в WPF? Назовите основные контейнеры компоновки в WPF.

Вариант 6

Поясните назначение и возможности класса Grid.

Поясните назначение и возможности класса StackPanel.

Для чего предназначены элементы управления содержимым. Приведите примеры элементов управления содержимым.

Вариант 7

Поясните назначение класса ContentControl.

Какие текстовые элементы управления имеются в WPF? Поясните их назначение. Какие текстовые элементы управления списками имеются в WPF? Поясните их назначение.

Вариант 8

Какие специализированные элементы управления имеются в WPF? Поясните их назначение. Поясните назначение командной модели WPF. Приведите пример использования команд. Для чего предназначены ресурсы в WPF и как они определяются и используются?

Вариант 9

Для чего предназначены стили в WPF и как они определяются и используются? Для чего предназначены шаблоны в WPF и как они определяются и используются? Поясните назначение и приведите примеры шаблонов элементов управления.

Вариант 10 Поясните назначение и приведите примеры шаблонов данных. Поясните назначение свойств зависимости в WPF. Как именуются свойства зависимости?

### *Критерии оценивания:*

- 84-100 баллов (оценка «отлично») – изложенный материал фактически верен, наличие глубоких исчерпывающих знаний в объеме пройденной программы дисциплины в соответствии с поставленными программой курса целями и задачами обучения; правильные, уверенные действия по применению полученных знаний на практике, грамотное и логически стройное изложение материала при ответе, усвоение основной и знакомство с дополнительной литературой;

- 67-83 баллов (оценка «хорошо») – наличие твердых и достаточно полных знаний в объеме пройденной программы дисциплины в соответствии с целями обучения, правильные действия по применению знаний на практике, четкое изложение материала, допускаются отдельные логические и стилистические погрешности, обучающийся усвоил основную литературу, рекомендованную в рабочей программе дисциплины;

- 50-66 баллов (оценка удовлетворительно) – наличие твердых знаний в объеме пройденного курса в соответствии с целями обучения, изложение ответов с отдельными ошибками, уверенно исправленными после дополнительных вопросов; правильные в целом действия по применению знаний на практике;

- 0-49 баллов (оценка неудовлетворительно) – ответы не связаны с вопросами, наличие грубых ошибок в ответе, непонимание сущности излагаемого вопроса, неумение применять знания на практике, неуверенность и неточность ответов на дополнительные и наводящие вопросы.

### **Лабораторные задания**

### **по дисциплине Разработка и сопровождение программных приложений**

### Лабораторная работа №1

XAML-документ содержит разметку, описывающую внешний вид и поведение окна или страницы приложения, а связанные с ним файлы кода C# - логику приложения. XAML-документ WPF-приложения MyFirstWpfProject начинается с дескриптора <Window . . .>. Все дескрипторы XAML-документа начинаются символами <, а завершаются символами >.

### Лабораторная работа №2

В WPF компоновка осуществляется с использованием различных контейнеров. Каждый контейнер обладает своей собственной логикой компоновки – некоторые укладывают элементы последовательно в строки, другие организуют их в сетку невидимых ячеек

### Лабораторная работа №3

Элементы управления содержимым являются специализированным типом элементов управления, которые могут хранить некоторое содержимое – один или несколько элементов. Все элементы управления содержимым являются наследниками класса ContentControl

### Лабораторная работа №4

В WPF опрделены следующие текстовые элементы управления: TextBlock, TextBox, RichTextBox и PasswordBox. Элемент PasswordBox наследуется от класса Control, а элементы TextBox и RichTextBox - от класса TextBase.

### Лабораторная работа №5

Объектный ресурс – это .NET-объект, который определяется в одном месте, а используется в нескольких местах приложения. Данный ресурс определяется в XAML-разметке. Стили – это коллекция значений свойств, которые могут быть применены к элементу.

### Лабораторная работа №6

Привязка данных представляет собой отношение, которое определяет для WPF какую информацию необходимо извлечь из объекта-источника и использовать еѐ для установки свойства целевого объекта. Целевое свойство должно обязательно быть свойством зависимостей и, как правило, принадлежать элементу WPF.

#### Лабораторная работа №7

Преобразование данных может проводится неявно, когда целевой тип может представлять любое допустимое значение типа источника, но это не всегда может удовлетворять пользователя.

### Лабораторная работа №8

Корпоративное приложение представляет собой программу, реализующую определенную бизнес-задачу (бизнес-функцию). Приложение должно взаимодействовать с данными, которые

располагаются в базе данных информационной системы. Архитектура приложения обычно включает слой представления, бизнес-логики и данных.

### Лабораторная работа №9

Модель EDM представляет набор основных понятий, которые описывают структуру данных независимо от формы хранения. Описываемые в модели EDM данные могут иметь различную структуру: реляционную, текстовые файлы, файлы XML, электронные таблицы и отчеты.

### Лабораторная работа №10

Для взаимодействия приложения с базой данных необходимо в коде класса PageEmployee объявить статическое свойство контекста данных DataEntitiesEmployee сформированной EDM-модели.

### Лабораторная работа №11

Для редактирования данных в приложении модифицируем метод EditCommandBinding\_Executed

#### Лабораторная работа №12

При вводе и редактировании данных важной задачей эффективного интерфейса является валидация – проверка вводимых данных.

### Лабораторная работа №13

Microsoft Silverlight является межбраузерной межплатформенной реализацией .NET Framework для представления содержимого мультимедиа и многофункциональных приложений для Интернета

### Лабораторная работа №14

Разрабатываемое клиентское приложение должно обеспечивать чтение информации по сотруднику из базы данных, просмотр, редактирование, обновление, добавление и удаление данных. В качестве клиентского приложения будем использовать Silverlight.

### Лабораторная работа №15

Сервисы WCF Data Services позволяют выполнять запросы к службе данных из клиентского приложения на основе библиотеки .NET Framework с использованием сформированных клиентских классов службы данных.

#### 2. Методические рекомендации по выполнению лабораторных работ

Лабораторные работы выполняются с учетом приобретенных знаний по предшествующим дисциплинам, теоретического материала дисциплины, с помощью и консультациями (при необходимости) преподавателя на занятиях.

### 3. Критерии оценки:

- 84-100 баллов (оценка «отлично») – изложенный материал фактически верен, наличие глубоких исчерпывающих знаний в объеме пройденной программы дисциплины в соответствии с поставленными программой курса целями и задачами обучения; правильные, уверенные действия по применению полученных знаний на практике, грамотное и логически стройное изложение материала при ответе, усвоение основной и знакомство с дополнительной литературой;

- 67-83 баллов (оценка «хорошо») – наличие твердых и достаточно полных знаний в объеме пройденной программы дисциплины в соответствии с целями обучения, правильные действия по применению знаний на практике, четкое изложение материала, допускаются отдельные логические и стилистические погрешности, обучающийся усвоил основную литературу, рекомендованную в рабочей программе дисциплины;

- 50-66 баллов (оценка удовлетворительно) – наличие твердых знаний в объеме пройденного курса в соответствии с целями обучения, изложение ответов с отдельными ошибками, уверенно исправленными после дополнительных вопросов; правильные в целом действия по применению знаний на практике;

- 0-49 баллов (оценка неудовлетворительно) – ответы не связаны с вопросами, наличие грубых ошибок в ответе, непонимание сущности излагаемого вопроса, неумение применять знания на практике, неуверенность и неточность ответов на дополнительные и наводящие вопросы.

## **4. Методические материалы, определяющие процедуры оценивания результатов освоения образовательной программы**

Процедуры оценивания включают в себя текущий контроль и промежуточную аттестацию.

**Текущий контроль** успеваемости проводится с использованием оценочных средств, представленных в п. 3 данного приложения. Результаты текущего контроля доводятся до сведения студентов до промежуточной аттестации.

**Промежуточная аттестация** проводится в форме зачета, экзамена, сдачи контрольной работы (для заочной формы обучения).

Зачет проводится по окончании теоретического обучения до начала экзаменационной сессии. Количество вопросов в зачетном задании – 2. Объявление результатов производится в день зачета. Результаты аттестации заносятся в экзаменационную ведомость и зачетную книжку студента. Студенты, не прошедшие промежуточную аттестацию по графику сессии, должны ликвидировать задолженность в установленном порядке.

Экзамен проводится по расписанию экзаменационной сессии в устном виде. Количество вопросов в экзаменационном задании – 3. Объявление результатов производится в день экзамена. Результаты аттестации заносятся в экзаменационную ведомость и зачетную книжку студента. Студенты, не прошедшие промежуточную аттестацию по графику сессии, должны ликвидировать задолженность в установленном порядке.

Приложение 2 к рабочей программе

Министерство образования и науки Российской Федерации Федеральное государственное бюджетное образовательное учреждение высшего образования «Ростовский государственный экономический университет (РИНХ)»

> Рассмотрено и одобрено на заседании кафедры Информационных систем и прикладной информатики Протокол № 11 от 22.05.2018 г. Зав. кафедрой Же Шполянская И.Ю.

# МЕТОДИЧЕСКИЕ УКАЗАНИЯ ПО ОСВОЕНИЮ ДИСЦИПЛИНЫ

Разработка и сопровождение программных приложений

Направление подготовки

Прикладная информатика

Профиль

Прикладная информатика в экономике

Уровень образования

Бакалавриат

Составитель

(подпись)

Долженко А.И. профессор д.э.н. доцент Ф.И.О., должность, ученая степень, ученое звание

Ростов-на-Дону, 2018

Методические указания по освоению дисциплины «Разработка и сопровождение программных приложений» адресованы студентам всех форм обучения.

Учебным планом по направлению подготовки 09.03.03 «Прикладная информатика предусмотрены следующие виды занятий:

лекционные

лабораторные

В ходе лекционных занятий рассматриваются основные теоретические вопросы, даются рекомендации для самостоятельной работы и подготовке к лабораторным занятиям.

При подготовке к лабораторным занятиям каждый студент должен:

– изучить рекомендованную учебную литературу;

– изучить конспекты лекций;

– подготовить ответы на все вопросы по изучаемой теме;

– письменно решить домашнее задание, рекомендованные преподавателем при изучении каждой темы.

По согласованию с преподавателем студент может подготовить реферат, доклад или сообщение по теме занятия. В процессе подготовки к лабораторным занятиям студенты могут воспользоваться консультациями преподавателя.

Вопросы, не рассмотренные на аудиторных занятиях, должны быть изучены студентами в ходе самостоятельной работы. Контроль самостоятельной работы студентов над учебной программой курса осуществляется в ходе занятий методом устного опроса или контрольной работы. В ходе самостоятельной работы каждый студент обязан прочитать основную и по возможности дополнительную литературу по изучаемой теме, дополнить конспекты недостающим материалом, выписками из рекомендованных первоисточников. Выделить непонятные термины, найти их значение в энциклопедических словарях.

Студент должен готовиться к предстоящим лабораторным занятиям по всем, обозначенным в рабочей программе дисциплины вопросам.

При реализации различных видов учебной работы используются разнообразные (в т.ч. интерактивные) методы обучения, в частности:

- интерактивная доска для подготовки и проведения лекционных занятий;

- размещение материалов курса в системе дистанционного обучения http://do.rsue.ru.

Для подготовки к занятиям, текущему контролю и промежуточной аттестации студенты могут воспользоваться электронной библиотекой ВУЗа [http://library.rsue.ru/.](http://library.rsue.ru/) Также обучающиеся могут взять на дом необходимую литературу на абонементе вузовской библиотеки или воспользоваться читальными залами вуза.